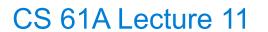

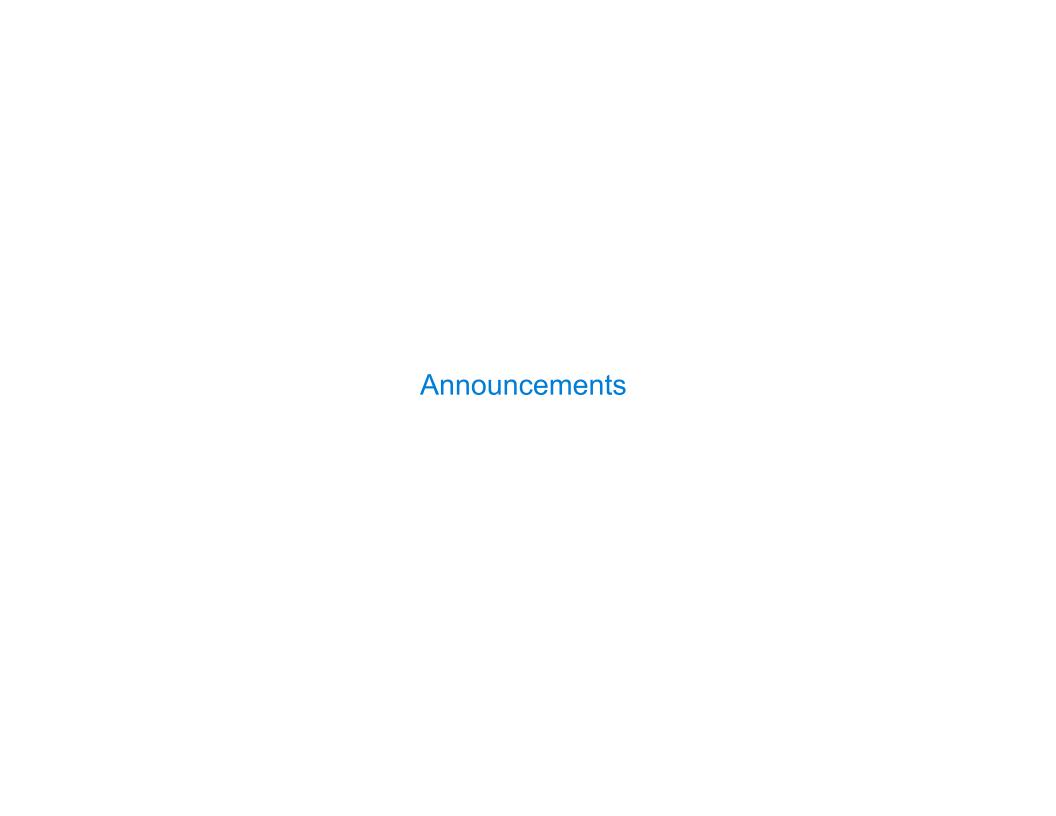

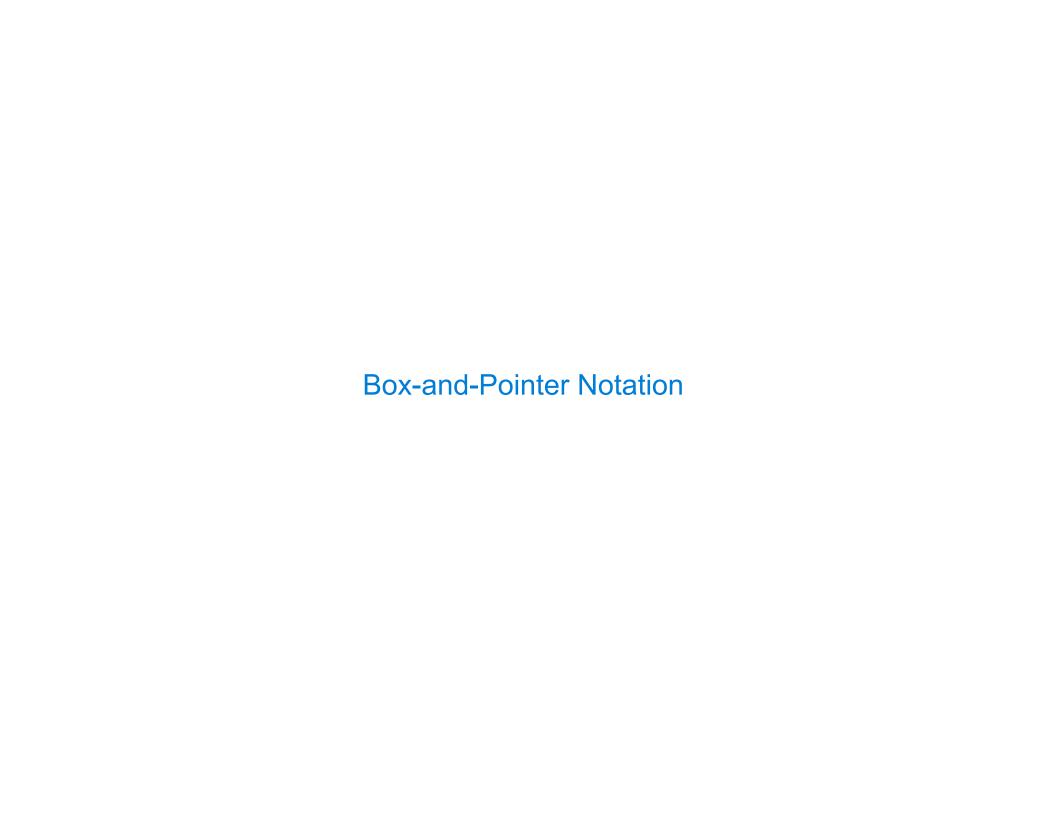

| The Closure Property of Data Types |  |
|------------------------------------|--|
|                                    |  |
|                                    |  |
|                                    |  |
|                                    |  |
|                                    |  |
|                                    |  |
|                                    |  |

• A method for combining data values satisfies the *closure property* if:

The result of combination can itself be combined using the same method

- A method for combining data values satisfies the *closure property* if:

  The result of combination can itself be combined using the same method
- Closure is powerful because it permits us to create hierarchical structures

- A method for combining data values satisfies the *closure property* if:

  The result of combination can itself be combined using the same method
- Closure is powerful because it permits us to create hierarchical structures
- Hierarchical structures are made up of parts, which themselves are made up of parts, and so on

- A method for combining data values satisfies the *closure property* if:

  The result of combination can itself be combined using the same method
- Closure is powerful because it permits us to create hierarchical structures
- Hierarchical structures are made up of parts, which themselves are made up of parts, and so on

Lists can contain lists as elements (in addition to anything else)

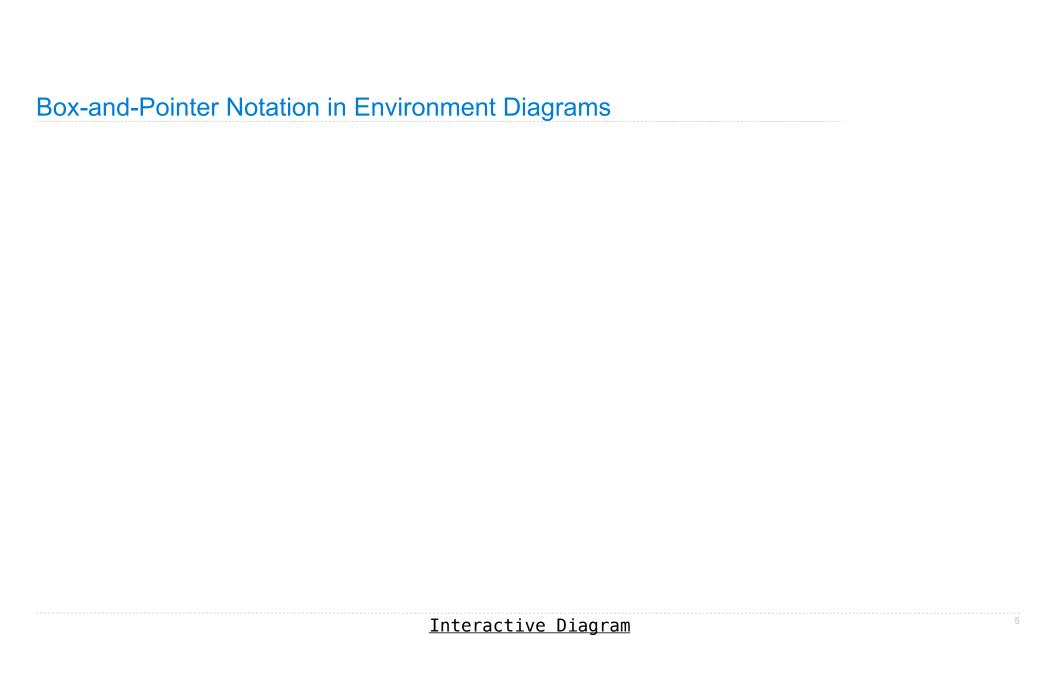

| Box-and-Pointer Notation   | n in Environment Di   | agrams           |                   |
|----------------------------|-----------------------|------------------|-------------------|
| Lists are represented as a | a row of index-labele | d adjacent boxes | , one per element |
|                            |                       |                  |                   |
|                            |                       |                  |                   |

| <b>Box-and-Pointer</b> | <b>Notation</b> | in | <b>Environment</b> | Di | agrams |
|------------------------|-----------------|----|--------------------|----|--------|
|                        |                 |    |                    |    |        |

Lists are represented as a row of index-labeled adjacent boxes, one per element Each box either contains a primitive value or points to a compound value

# Box-and-Pointer Notation in Environment Diagrams

Lists are represented as a row of index-labeled adjacent boxes, one per element Each box either contains a primitive value or points to a compound value

pair = [1, 2]

# Box-and-Pointer Notation in Environment Diagrams

Lists are represented as a row of index-labeled adjacent boxes, one per element Each box either contains a primitive value or points to a compound value

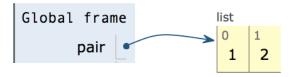

$$pair = [1, 2]$$

### Box-and-Pointer Notation in Environment Diagrams

Lists are represented as a row of index-labeled adjacent boxes, one per element Each box either contains a primitive value or points to a compound value

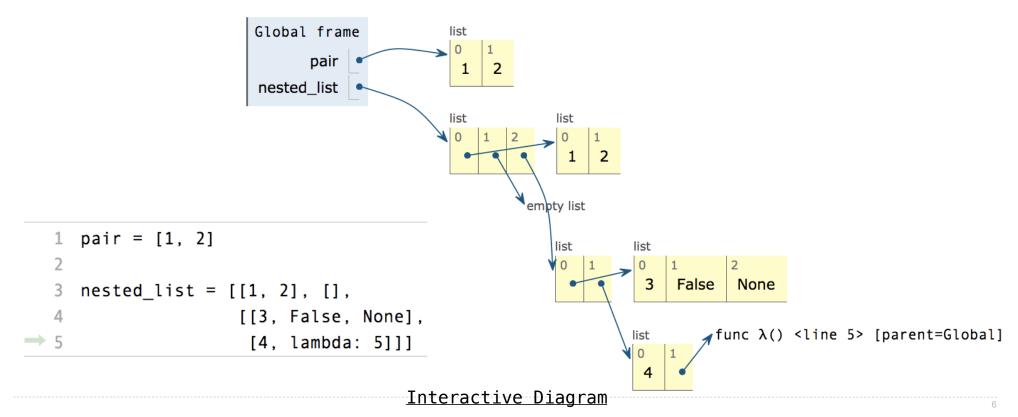

# Slicing

(Demo)

# **Slicing Creates New Values**

```
1 digits = [1, 8, 2, 8]
2 start = digits[:1]
3 middle = digits[1:3]
4 end = digits[2:]

> 5 full = digits[:]
```

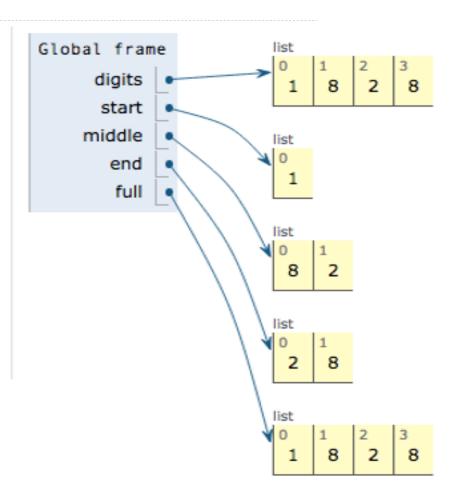

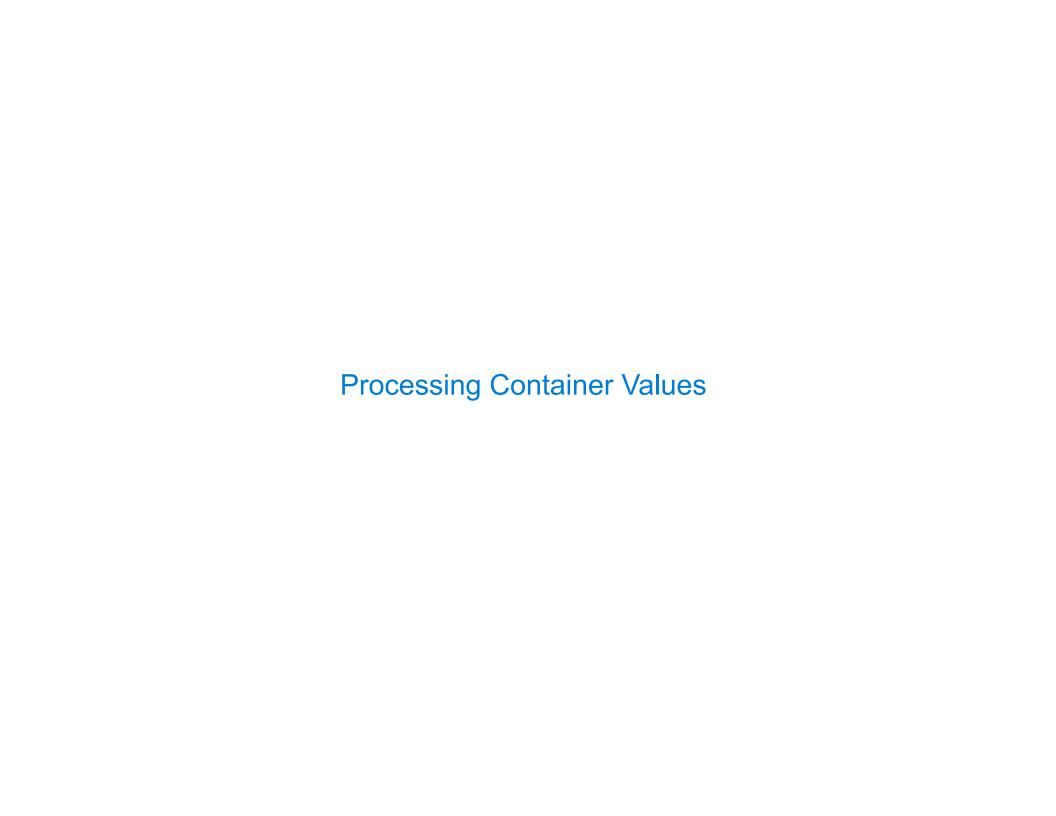

| Sequence Aggregation |  |
|----------------------|--|
|                      |  |
|                      |  |
|                      |  |
|                      |  |
|                      |  |
|                      |  |
|                      |  |
|                      |  |
|                      |  |
|                      |  |
|                      |  |

| O   |         | Λ               | 1.0    |
|-----|---------|-----------------|--------|
| SAC | uence . | Addrec          | IAIIAN |
| OCG |         | <b>Nggi C</b> g | jation |

Several built-in functions take iterable arguments and aggregate them into a value

# Sequence Aggregation

Several built-in functions take iterable arguments and aggregate them into a value

• sum(iterable[, start]) -> value

Return the sum of an iterable of numbers (NOT strings) plus the value of parameter 'start' (which defaults to 0). When the iterable is empty, return start.

### Sequence Aggregation

Several built-in functions take iterable arguments and aggregate them into a value

sum(iterable[, start]) -> value

Return the sum of an iterable of numbers (NOT strings) plus the value of parameter 'start' (which defaults to 0). When the iterable is empty, return start.

• max(iterable[, key=func]) -> value
max(a, b, c, ...[, key=func]) -> value

With a single iterable argument, return its largest item. With two or more arguments, return the largest argument.

### Sequence Aggregation

Several built-in functions take iterable arguments and aggregate them into a value

sum(iterable[, start]) -> value

Return the sum of an iterable of numbers (NOT strings) plus the value of parameter 'start' (which defaults to 0). When the iterable is empty, return start.

• max(iterable[, key=func]) -> value
 max(a, b, c, ...[, key=func]) -> value

With a single iterable argument, return its largest item. With two or more arguments, return the largest argument.

all(iterable) -> bool

Return True if bool(x) is True for all values x in the iterable. If the iterable is empty, return True.

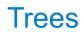

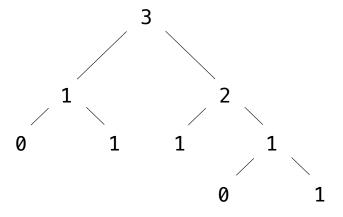

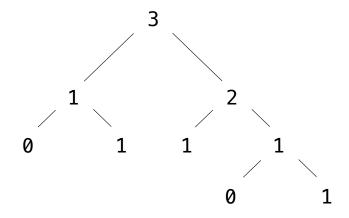

Recursive description (wooden trees):

Relative description (family trees):

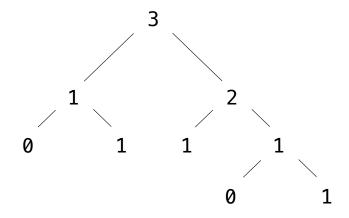

Recursive description (wooden trees):

Relative description (family trees):

A tree has a root and a list of branches

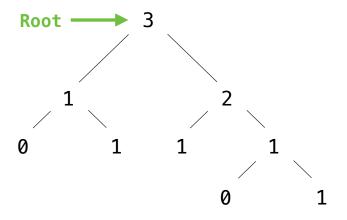

Recursive description (wooden trees):

Relative description (family trees):

A tree has a root and a list of branches

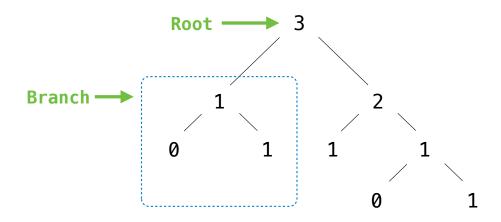

Recursive description (wooden trees):

Relative description (family trees):

A tree has a root and a list of branches

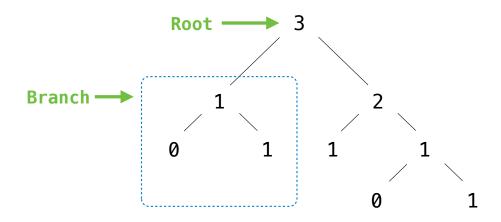

#### Recursive description (wooden trees):

Relative description (family trees):

A **tree** has a **root** and a list of **branches**Each branch is a **tree** 

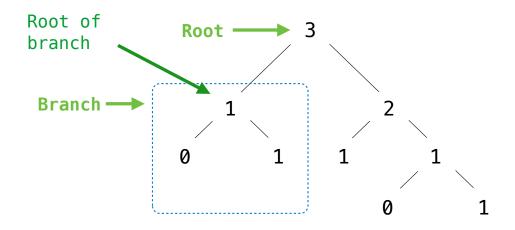

#### Recursive description (wooden trees):

Relative description (family trees):

A **tree** has a **root** and a list of **branches**Each branch is a **tree** 

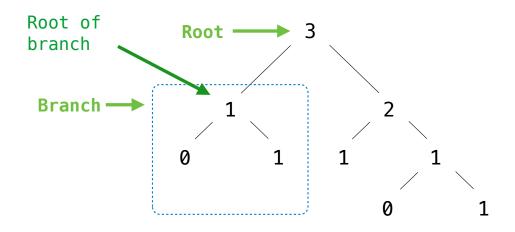

#### Recursive description (wooden trees):

Relative description (family trees):

A **tree** has a **root** and a list of **branches**Each branch is a **tree**A tree with zero branches is called a **leaf** 

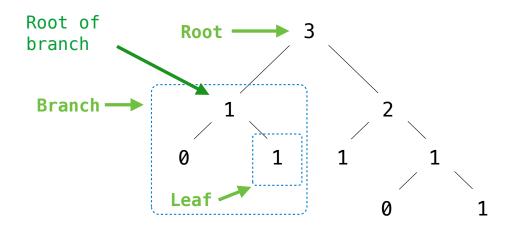

#### Recursive description (wooden trees):

Relative description (family trees):

A **tree** has a **root** and a list of **branches**Each branch is a **tree**A tree with zero branches is called a **leaf** 

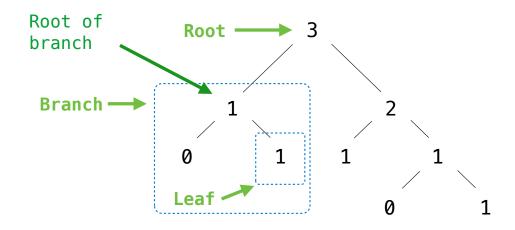

### Recursive description (wooden trees):

A **tree** has a **root** and a list of **branches** Each branch is a **tree** 

A tree with zero branches is called a **leaf** 

#### Relative description (family trees):

Each location in a tree is called a **node** 

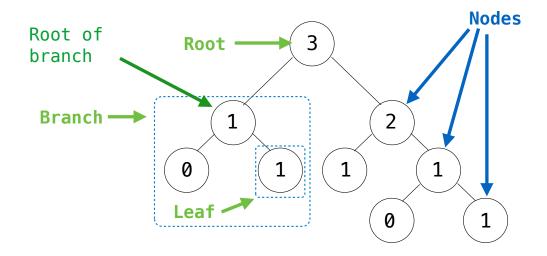

#### Recursive description (wooden trees):

A **tree** has a **root** and a list of **branches** Each branch is a **tree** 

A tree with zero branches is called a **leaf** 

#### Relative description (family trees):

Each location in a tree is called a **node** 

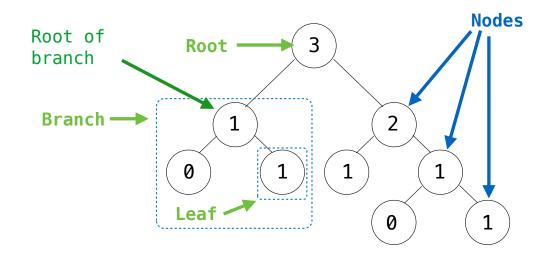

#### Recursive description (wooden trees):

A **tree** has a **root** and a list of **branches** Each branch is a **tree** 

A tree with zero branches is called a leaf

#### Relative description (family trees):

Each location in a tree is called a **node**Each **node** has a **label value** 

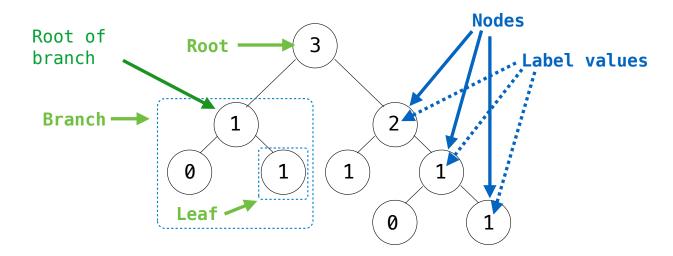

#### Recursive description (wooden trees):

A **tree** has a **root** and a list of **branches** Each branch is a **tree** 

A tree with zero branches is called a leaf

#### Relative description (family trees):

Each location in a tree is called a **node**Each **node** has a **label value** 

#### **Tree Abstraction**

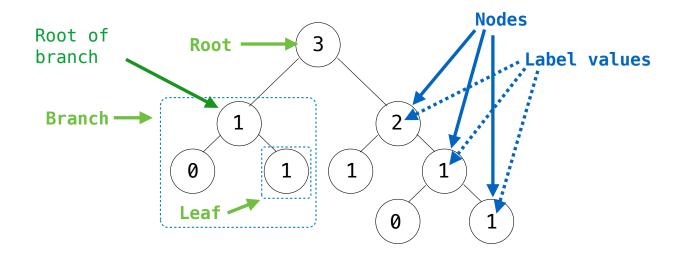

#### Recursive description (wooden trees):

A **tree** has a **root** and a list of **branches**Each branch is a **tree**A tree with zero branches is called a **leaf** 

#### Relative description (family trees):

Each location in a tree is called a **node**Each **node** has a **label value**One node can be the **parent/child** of another

#### **Tree Abstraction**

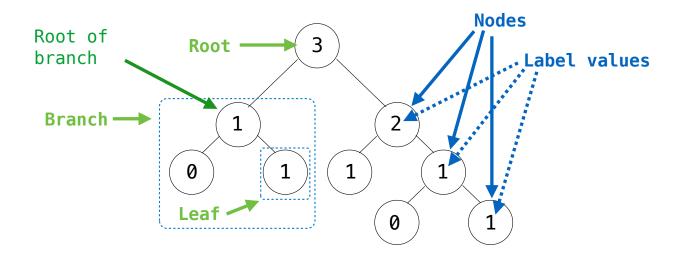

#### Recursive description (wooden trees):

A **tree** has a **root** and a list of **branches**Each branch is a **tree**A tree with zero branches is called a **leaf** 

#### Relative description (family trees):

Each location in a tree is called a **node**Each **node** has a **label value**One node can be the **parent/child** of another

People often refer to values by their locations: "each parent is the sum of its children"

| Implementing the Tree Abstraction |    |
|-----------------------------------|----|
|                                   |    |
|                                   |    |
|                                   |    |
|                                   |    |
|                                   |    |
|                                   |    |
|                                   |    |
|                                   | 13 |

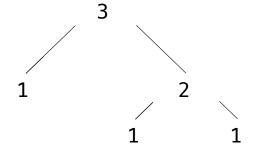

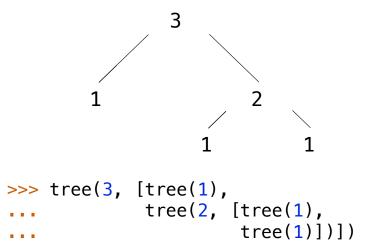

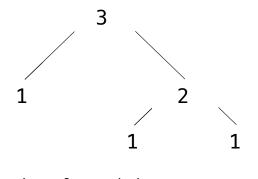

```
def tree(label, branches=[]):
```

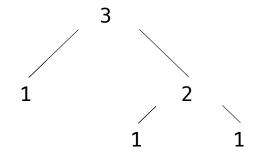

```
>>> tree(3, [tree(1),
... tree(2, [tree(1),
... tree(1)])])
[3, [1], [2, [1], [1]]]
```

```
def tree(label, branches=[]):
    return [label] + branches
```

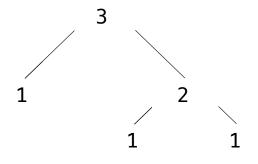

```
def tree(label, branches=[]):
    return [label] + branches

def label(tree):
```

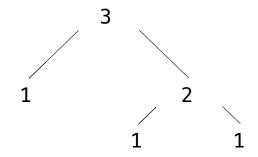

```
def tree(label, branches=[]):
    return [label] + branches

def label(tree):
    return tree[0]
```

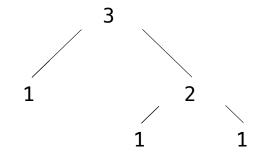

```
>>> tree(3, [tree(1),
tree(2, [tree(1),
tree(1)])])
[3, [1], [2, [1], [1]]]
```

```
def tree(label, branches=[]):
    return [label] + branches

def label(tree):
    return tree[0]

def branches(tree):
```

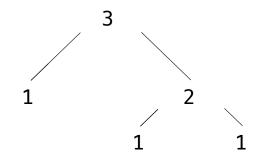

```
def tree(label, branches=[]):
    return [label] + branches

def label(tree):
    return tree[0]

def branches(tree):
    return tree[1:]
```

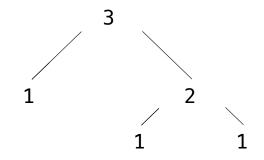

```
def tree(label, branches=[]):
    for branch in branches:
        assert is_tree(branch)
    return [label] + list(branches)

def label(tree):
    return tree[0]

def branches(tree):
    return tree[1:]
```

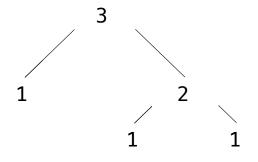

```
>>> tree(3, [tree(1),
tree(2, [tree(1),
tree(1)])])
[3, [1], [2, [1], [1]]]
```

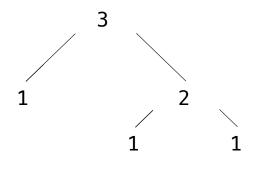

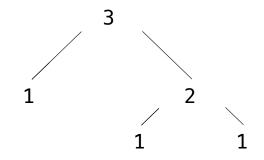

```
>>> tree(3, [tree(1),
... tree(2, [tree(1),
... tree(1)])])
[3, [1], [2, [1], [1]]]
```

```
def tree(label, branches=[]):

    A tree has a label

                                    Verifies the
   for branch in branches:
                                                             value and a list of
                                   tree definition
        assert is_tree(branch)
                                                             branches
    return [label] + list(branches)
def label(tree):
                       Creates a list
                      from a sequence
    return tree[0]
                        of branches
def branches(tree):
    return tree[1:]
def is tree(tree):
                                                      >>> tree(3, [tree(1),
    if type(tree) != list or len(tree) < 1:</pre>
                                                                    tree(2, [tree(1),
        return False
                                                                             tree(1)1)1)
    for branch in branches(tree):
                                                       [3, [1], [2, [1], [1]]]
        if not is_tree(branch):
            return False
    return True
```

```
def tree(label, branches=[]):

    A tree has a label

                                    Verifies the
   for branch in branches:
                                                             value and a list of
                                   tree definition
        assert is_tree(branch)
                                                             branches
    return [label] + list(branches)
                       Creates a list
def label(tree):
                      from a sequence
    return tree[0]
                        of branches
def branches(tree):
                      Verifies that
    return tree[1:]
                      tree is bound
                        to a list
def is_tree(tree):
                                                      >>> tree(3, [tree(1),
    if type(tree) != list or len(tree) < 1:</pre>
                                                                    tree(2, [tree(1),
        return False
                                                                             tree(1)1)1)
                                                       [3, [1], [2, [1], [1]]]
    for branch in branches(tree):
        if not is_tree(branch):
            return False
    return True
```

```
def tree(label, branches=[]):

    A tree has a label

                                    Verifies the
   for branch in branches:
                                                             value and a list of
                                   tree definition
        assert is tree(branch)
                                                             branches
    return [label] + list(branches)
                       Creates a list
def label(tree):
                      from a sequence
    return tree[0]
                        of branches
def branches(tree):
                      Verifies that
    return tree[1:]
                      tree is bound
                        to a list
def is tree(tree):
                                                      >>> tree(3, [tree(1),
    if type(tree) != list or len(tree) < 1:</pre>
                                                                    tree(2, [tree(1),
        return False
                                                                             tree(1)1)1)
                                                       [3, [1], [2, [1], [1]]]
    for branch in branches(tree):
        if not is_tree(branch):
                                                 def is leaf(tree):
            return False
                                                     return not branches(tree)
    return True
```

```
def tree(label, branches=[]):

    A tree has a label

                                    Verifies the
   for branch in branches:
                                                             value and a list of
                                   tree definition
        assert is tree(branch)
                                                             branches
    return [label] + list(branches)
                       Creates a list
def label(tree):
                      from a sequence
    return tree[0]
                        of branches
def branches(tree):
                      Verifies that
    return tree[1:]
                      tree is bound
                        to a list
def is_tree(tree):
                                                      >>> tree(3, [tree(1),
    if type(tree) != list or len(tree) < 1:</pre>
                                                                    tree(2, [tree(1),
        return False
                                                                              tree(1)1)1)
                                                       [3, [1], [2, [1], [1]]]
    for branch in branches(tree):
        if not is_tree(branch):
                                                 def is leaf(tree):
            return False
                                                                                         (Demo)
                                                     return not branches(tree)
    return True
```

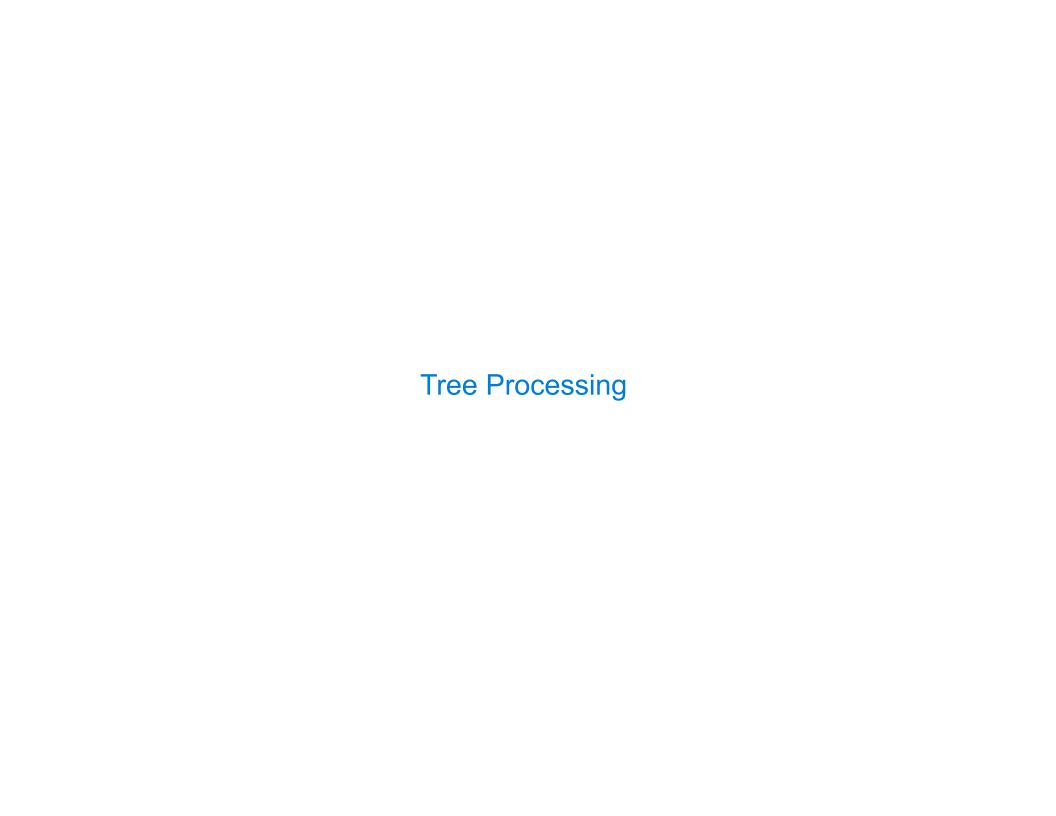

**Tree Processing** 

(Demo)

| Tree Processing Uses Recursion |  |
|--------------------------------|--|
|                                |  |
|                                |  |
|                                |  |
|                                |  |
|                                |  |
|                                |  |
|                                |  |

```
def count_leaves(t):
    """Count the leaves of a tree."""
```

Processing a leaf is often the base case of a tree processing function

```
def count_leaves(t):
    """Count the leaves of a tree."""
```

Processing a leaf is often the base case of a tree processing function

```
def count_leaves(t):
    """Count the leaves of a tree."""
    if is_leaf(t):
        return 1
```

Processing a leaf is often the base case of a tree processing function

The recursive case typically makes a recursive call on each branch, then aggregates

```
def count_leaves(t):
    """Count the leaves of a tree."""
    if is_leaf(t):
        return 1
```

Processing a leaf is often the base case of a tree processing function

The recursive case typically makes a recursive call on each branch, then aggregates

```
def count_leaves(t):
    """Count the leaves of a tree."""
    if is_leaf(t):
        return 1
    else:
        branch_counts = [count_leaves(b) for b in branches(t)]
```

Processing a leaf is often the base case of a tree processing function

The recursive case typically makes a recursive call on each branch, then aggregates

```
def count_leaves(t):
    """Count the leaves of a tree."""
    if is_leaf(t):
        return 1
    else:
        branch_counts = [count_leaves(b) for b in branches(t)]
        return sum(branch_counts)
```

Processing a leaf is often the base case of a tree processing function

The recursive case typically makes a recursive call on each branch, then aggregates

```
def count_leaves(t):
    """Count the leaves of a tree."""
    if is_leaf(t):
        return 1
    else:
        branch_counts = [count_leaves(b) for b in branches(t)]
        return sum(branch_counts)
```

Implement leaves, which returns a list of the leaf labels of a tree

Implement leaves, which returns a list of the leaf labels of a tree

```
def leaves(tree):
    """Return a list containing the leaves of tree.
    >>> leaves(fib_tree(5))
    [1, 0, 1, 0, 1, 1, 0, 1]
```

```
Implement leaves, which returns a list of the leaf labels of a tree

Hint: If you sum a list of lists, you get a list containing the elements of those lists

def leaves(tree):
    """Return a list containing the leaves of tree.

>>> leaves(fib_tree(5))
    [1, 0, 1, 0, 1, 1, 0, 1]
```

```
Implement leaves, which returns a list of the leaf labels of a tree
Hint: If you sum a list of lists, you get a list containing the elements of those lists
  >>> sum([ [1], [2, 3], [4] ], [])
                                    def leaves(tree):
  [1, 2, 3, 4]
                                         """Return a list containing the leaves of tree.
  >>> sum([ [1] ], [])
  [1]
                                        >>> leaves(fib_tree(5))
                                         [1, 0, 1, 0, 1, 1, 0, 1]
  >>> sum([ [[1]], [2] ], [])
  [[1], 2]
                                         if is leaf(tree):
                                            return [label(tree)]
                                         else:
                                            return sum( , []))
```

```
Implement leaves, which returns a list of the leaf labels of a tree
Hint: If you sum a list of lists, you get a list containing the elements of those lists
 >>> sum([ [1], [2, 3], [4] ], [])
                                 def leaves(tree):
  [1, 2, 3, 4]
                                     """Return a list containing the leaves of tree.
 >>> sum([ [1] ], [])
                                    >>> leaves(fib tree(5))
  [1]
 >>> sum([ [[1]], [2] ], [])
                                     [1, 0, 1, 0, 1, 1, 0, 1]
  [[1], 2]
                                     if is leaf(tree):
                                        return [label(tree)]
                                     else:
                                        return sum( , []))
      branches(tree)
                                           [b for b in branches(tree)]
      leaves(tree)
                                           [s for s in leaves(tree)]
      [branches(b) for b in branches(tree)] [branches(s) for s in leaves(tree)]
```

```
Implement leaves, which returns a list of the leaf labels of a tree
Hint: If you sum a list of lists, you get a list containing the elements of those lists
  >>> sum([ [1], [2, 3], [4] ], [])
                                      def leaves(tree):
  [1, 2, 3, 4]
                                           """Return a list containing the leaves of tree.
  >>> sum([ [1] ], [])
                                           >>> leaves(fib tree(5))
  [1]
  >>> sum([ [[1]], [2] ], [])
                                           [1, 0, 1, 0, 1, 1, 0, 1]
  [[1], 2]
                                           if is leaf(tree):
                                               return [label(tree)]
                                           else:
                                               return sum(List of leaves for each branch, []))
       branches(tree)
                                                  [b for b in branches(tree)]
       leaves(tree)
                                                  [s for s in leaves(tree)]
       [branches(b) for b in branches(tree)]
                                                 [branches(s) for s in leaves(tree)]
       [leaves(b) for b in branches(tree)]
                                           [leaves(s) for s in leaves(tree)]
```

```
Implement leaves, which returns a list of the leaf labels of a tree
Hint: If you sum a list of lists, you get a list containing the elements of those lists
  >>> sum([ [1], [2, 3], [4] ], [])
                                       def leaves(tree):
  [1, 2, 3, 4]
                                            """Return a list containing the leaves of tree.
  >>> sum([ [1] ], [])
                                           >>> leaves(fib tree(5))
  [1]
  >>> sum([ [[1]], [2] ], [])
                                            [1, 0, 1, 0, 1, 1, 0, 1]
  [[1], 2]
                                            if is leaf(tree):
                                                return [label(tree)]
                                            else:
                                                return sum(List of leaves for each branch []))
       branches(tree)
                                                   [b for b in branches(tree)]
       leaves(tree)
                                                   [s for s in leaves(tree)]
        [branches(b) for b in branches(tree)]
                                                   [branches(s) for s in leaves(tree)]
        [leaves(b) for b in branches(tree)]
                                                   [leaves(s) for s in leaves(tree)]
```

A function that creates a tree from another tree is typically also recursive

A function that creates a tree from another tree is typically also recursive

```
def increment_leaves(t):
    """Return a tree like t but with leaf values incremented."""
```

A function that creates a tree from another tree is typically also recursive

```
def increment_leaves(t):
    """Return a tree like t but with leaf values incremented."""
    if is_leaf(t):
        return tree(label(t) + 1)
```

A function that creates a tree from another tree is typically also recursive

```
def increment_leaves(t):
    """Return a tree like t but with leaf values incremented."""
    if is_leaf(t):
        return tree(label(t) + 1)
    else:
        bs = [increment_leaves(b) for b in branches(t)]
        return tree(label(t), bs)
```

A function that creates a tree from another tree is typically also recursive

```
def increment_leaves(t):
    """Return a tree like t but with leaf values incremented."""
    if is_leaf(t):
        return tree(label(t) + 1)
    else:
        bs = [increment_leaves(b) for b in branches(t)]
        return tree(label(t), bs)

def increment(t):
    """Return a tree like t but with all node values incremented."""
```

def increment\_leaves(t):
 """Return a tree like t but with leaf values incremented."""
 if is\_leaf(t):
 return tree(label(t) + 1)
 else:
 bs = [increment\_leaves(b) for b in branches(t)]
 return tree(label(t), bs)

def increment(t):
 """Return a tree like t but with all node values incremented."""

return tree(label(t) + 1, [increment(b) for b in branches(t)])

**Example: Printing Trees** 

(Demo)